## SOLUTION<sup></sup> **HOW TO IMPORT OUTLOOK DATA FILE TO THUNDERBIRD?**

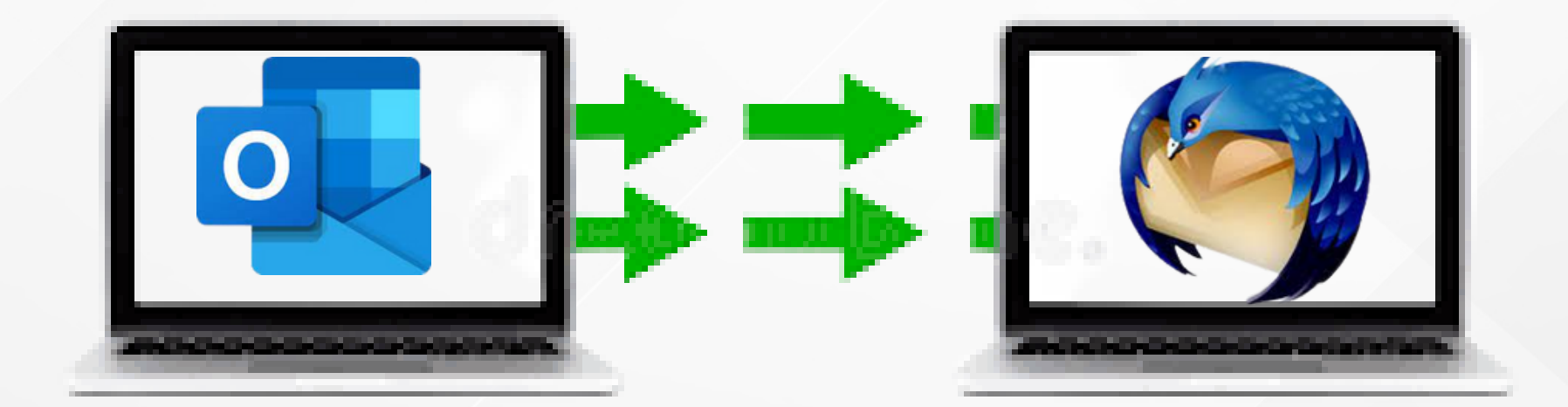

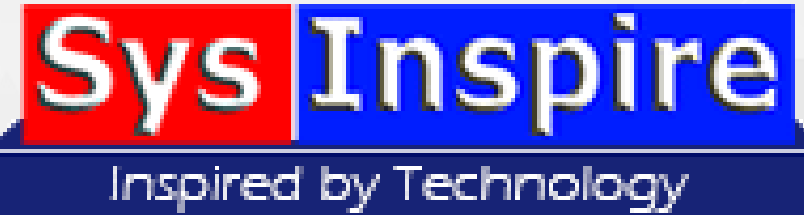

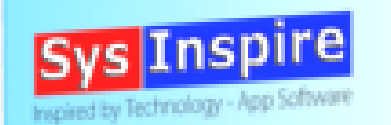

#### **OST to PST Converter**

Simple, Quick & Secure Migration Solution

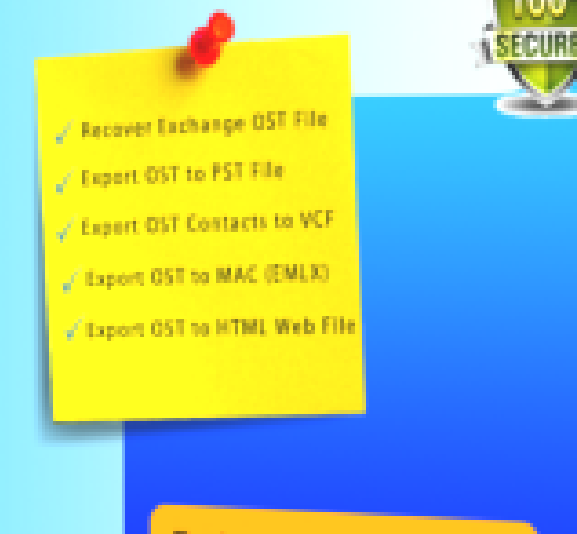

Exchange OST Converter

#### **ABOUT THE SOFTWARE**

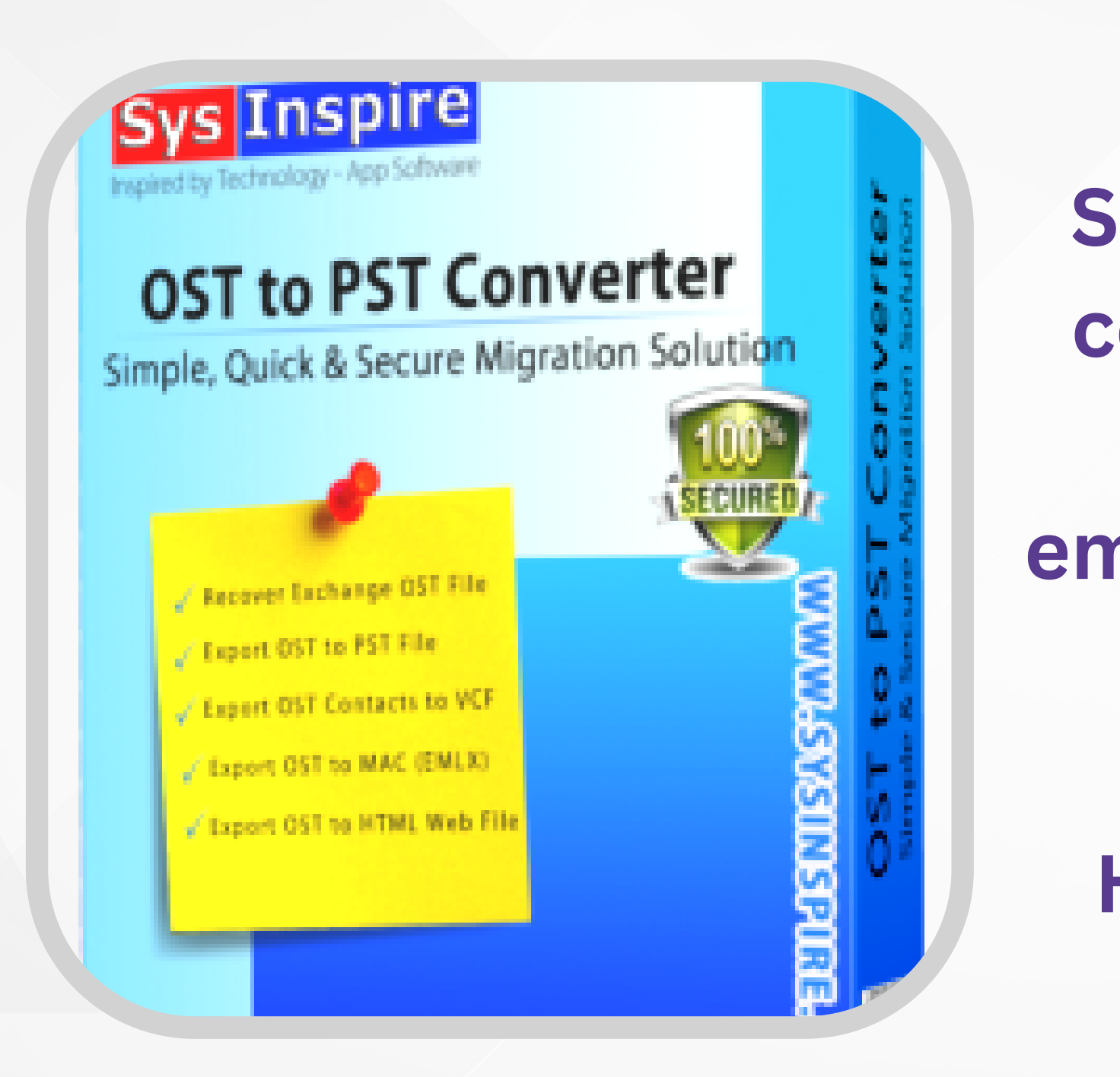

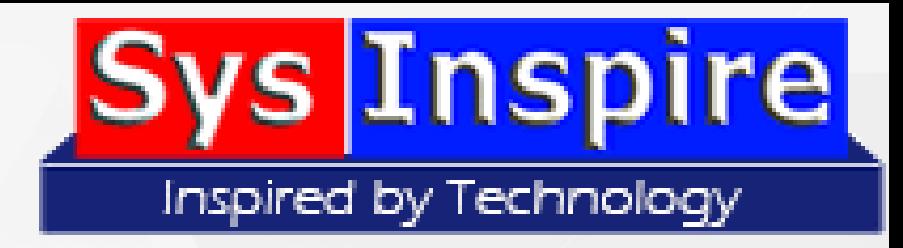

**SysInspire provides OST to PST converter software for Outlook users to convert or recover emails from Outlook OST to other file formats like PST, MBOX, Office 375, CSV, MSG, EML, HTML, EMLX, vCard, ICS, etc. .**

### **FEATURES OF THIS SOFTWARE**

- **2 Conversion Modes**
- Conversion between multiple file formats
- Auto-scanning and fixing OST file problems
- Free Demo Version
- Compatibility
- Technical Suport

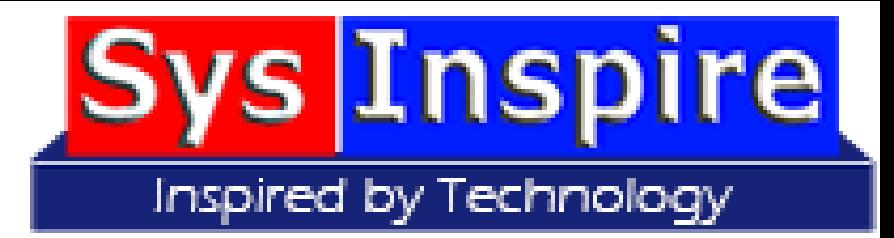

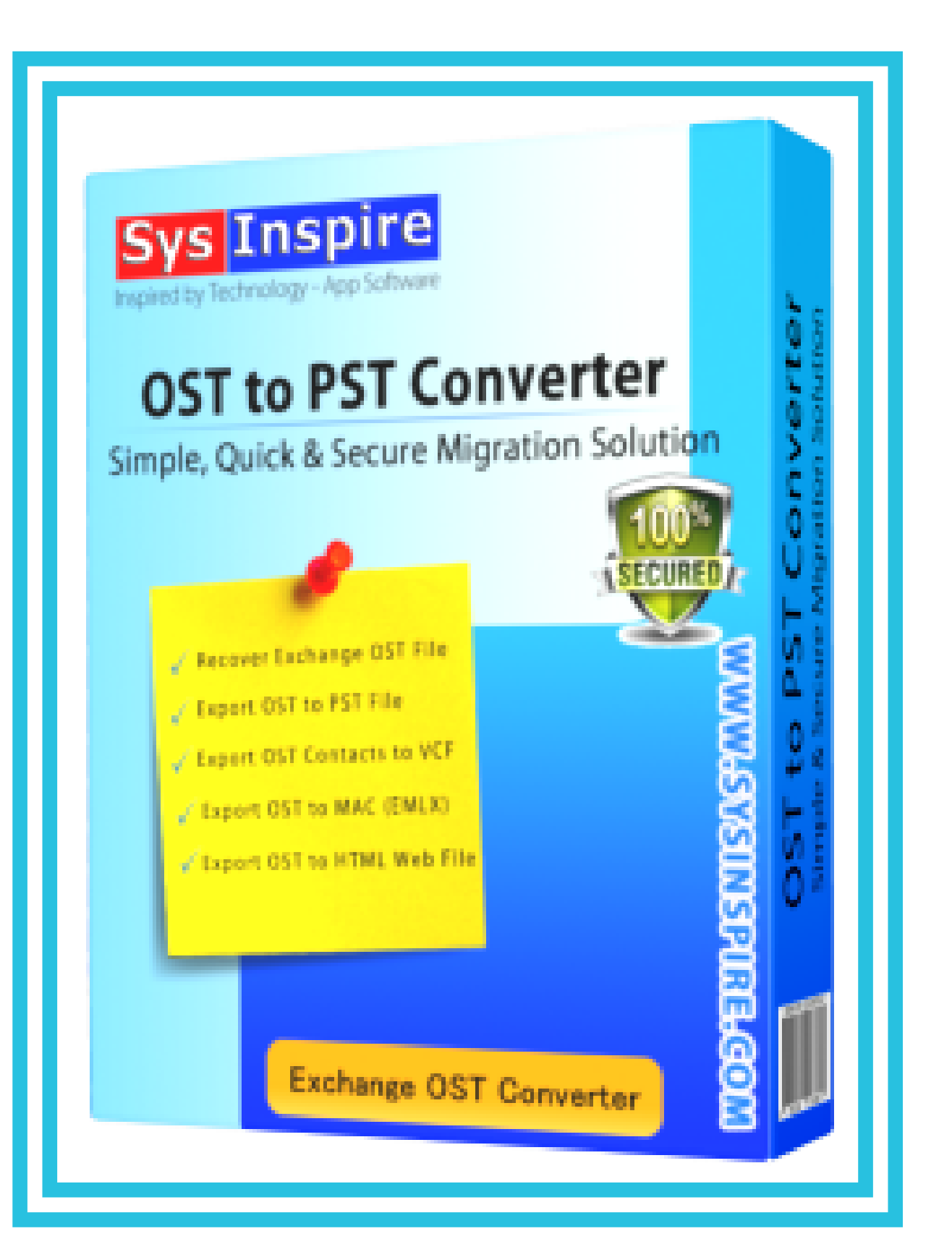

### **2 Conversion Modes**

#### **Single File Bulk File**

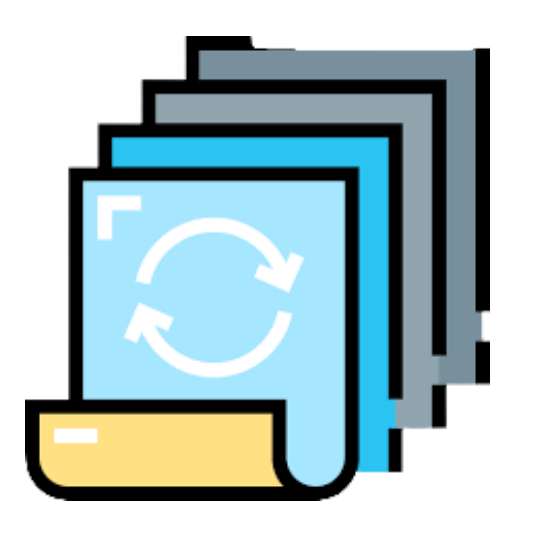

Single file conversion, users can use it when they only convert one OST file to other file formats

Bulk file conversion, this conversion mode can be used for conversion of multiple OST files at once

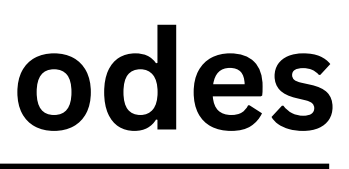

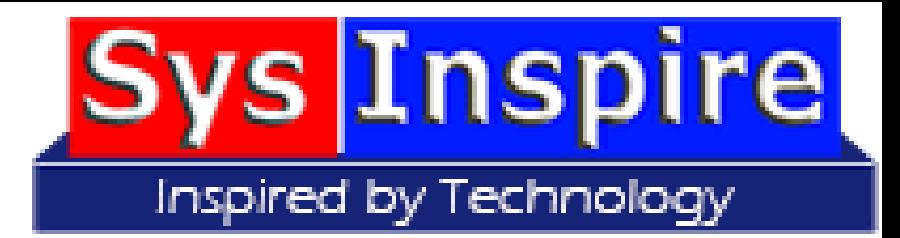

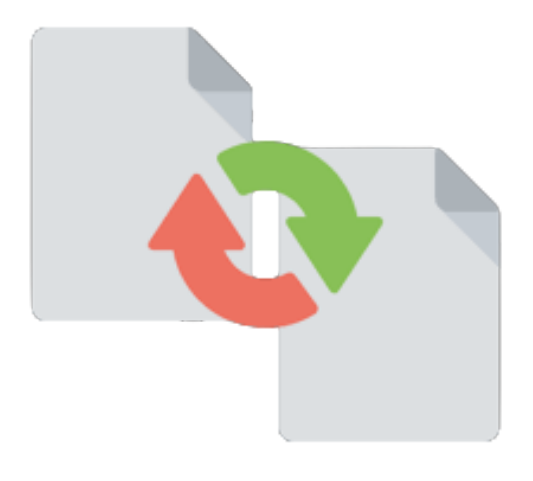

### **Conversion between multiple file formats**

## **Conversion to email application**

EML

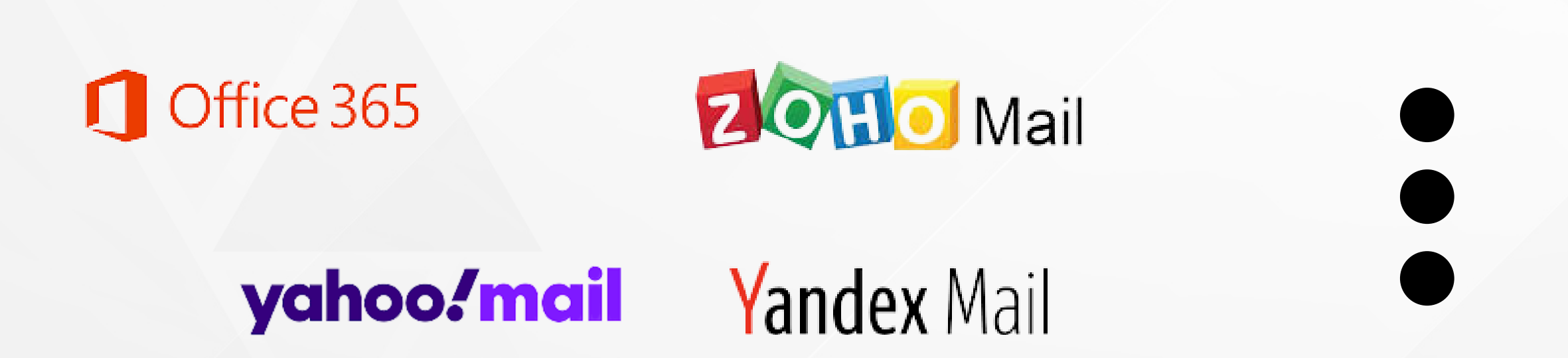

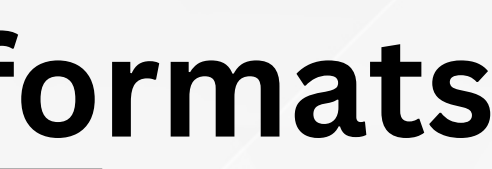

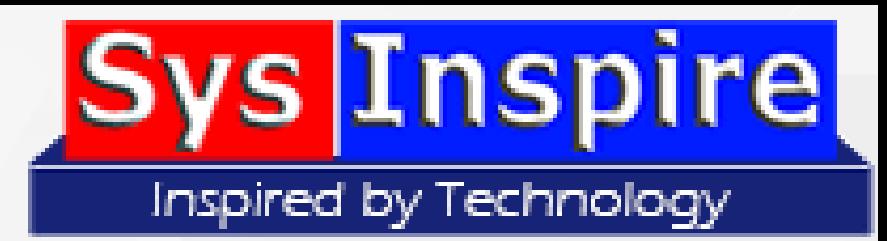

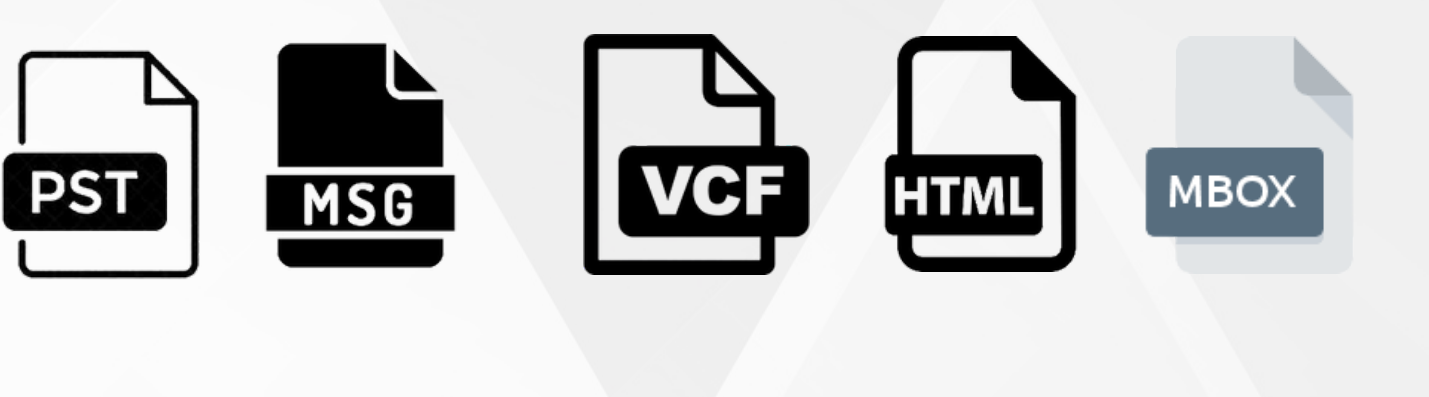

The software can convert OST file data to PST and 13+ additional file formats

> This software can convert Outlook OST file data to all email cloud-based applications

#### **AUTO-SCANNING AND FIXING OST FILE PROBLEMS**

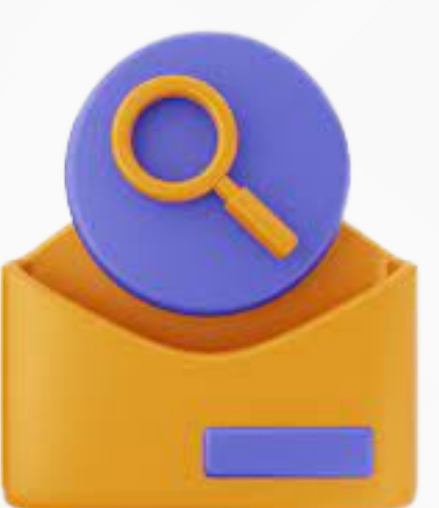

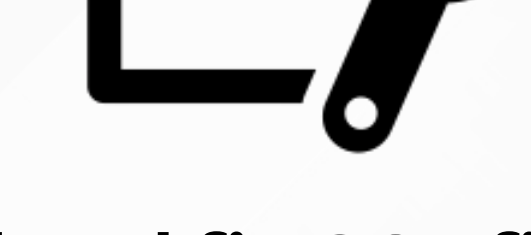

**The software automatically scans all OST mailboxes with all elements.**

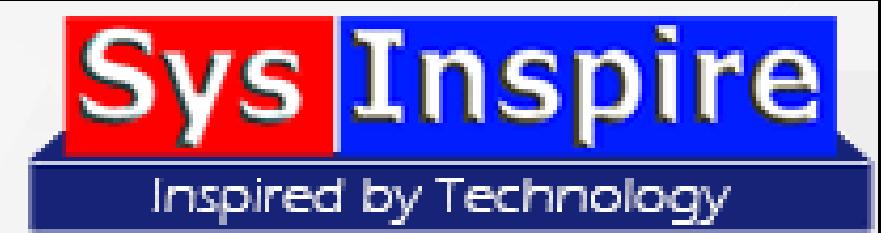

**Find and fix OST file errors**

#### **Shows a preview of all activity, OST mailbox during the conversion or recovery process**

### **FREE DEMO VERSION**

This software is designed with a free demo version, a free demo version can be used without investing money. Conversion of up to 25 items from each folder of OST file is possible using the demo version

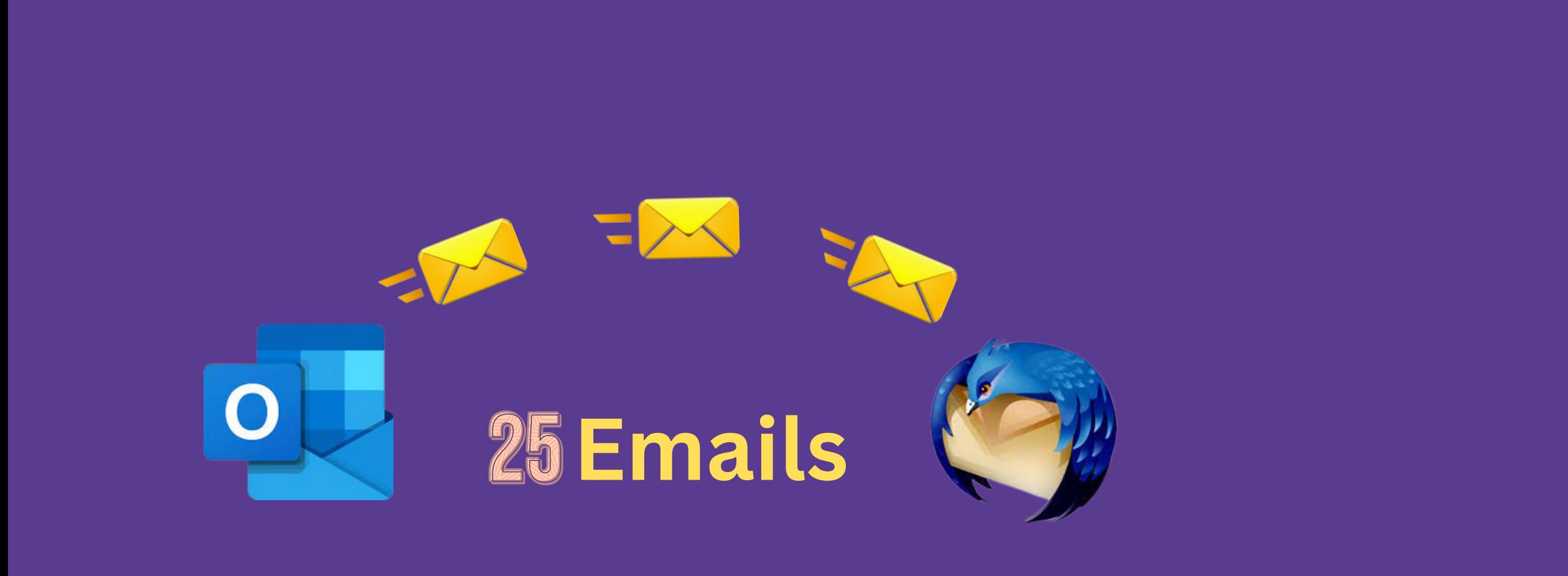

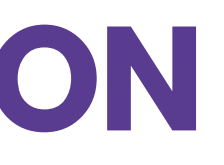

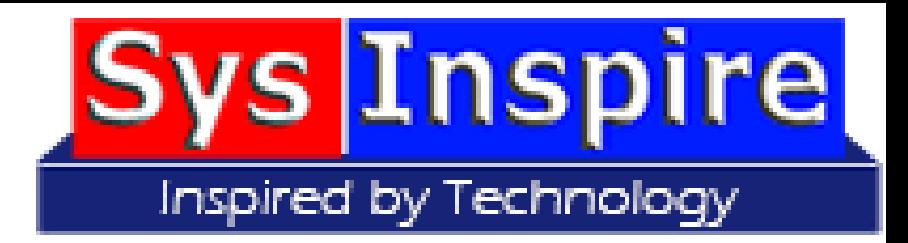

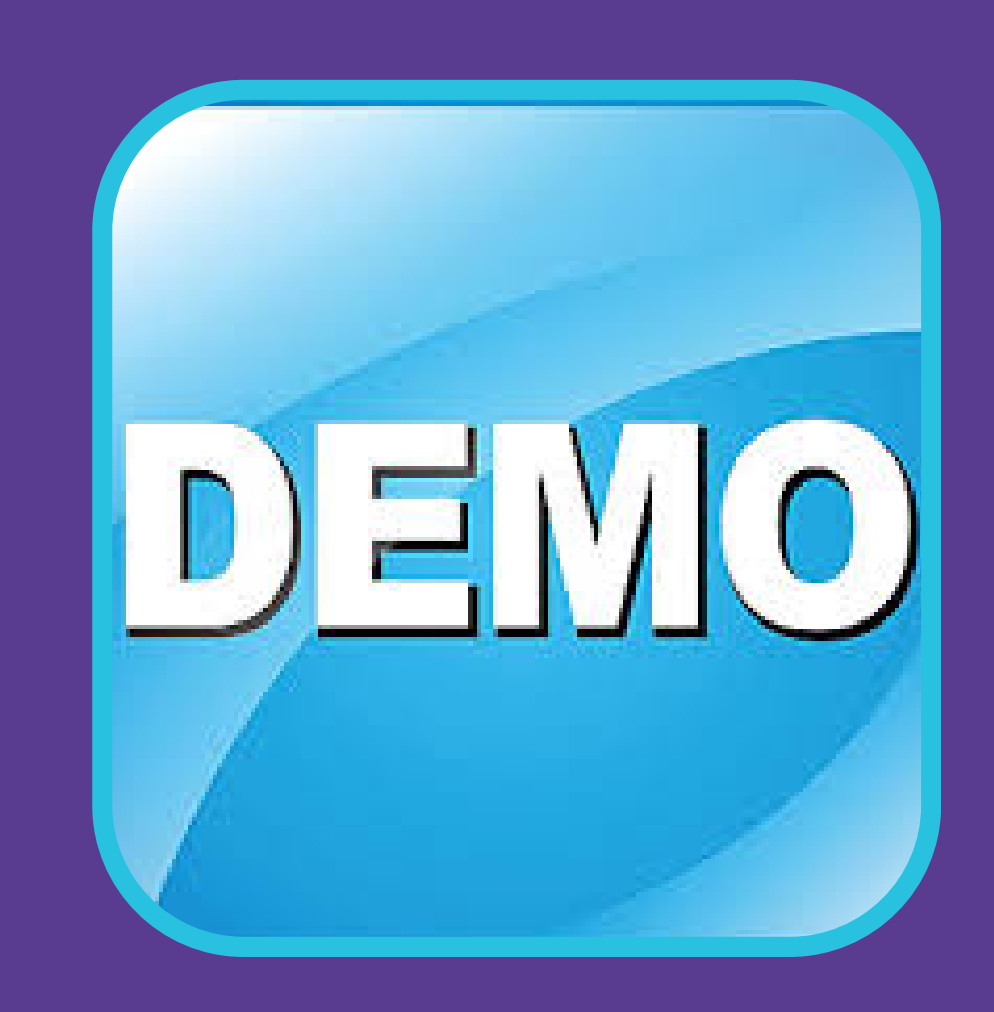

#### **COMPATIBILITY**

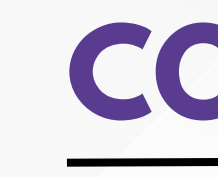

**This OST to PST converter software is a Windows based software. Which is capable of performing smoothly and error free on all versions of Windows as well as all MS Outlook version.**

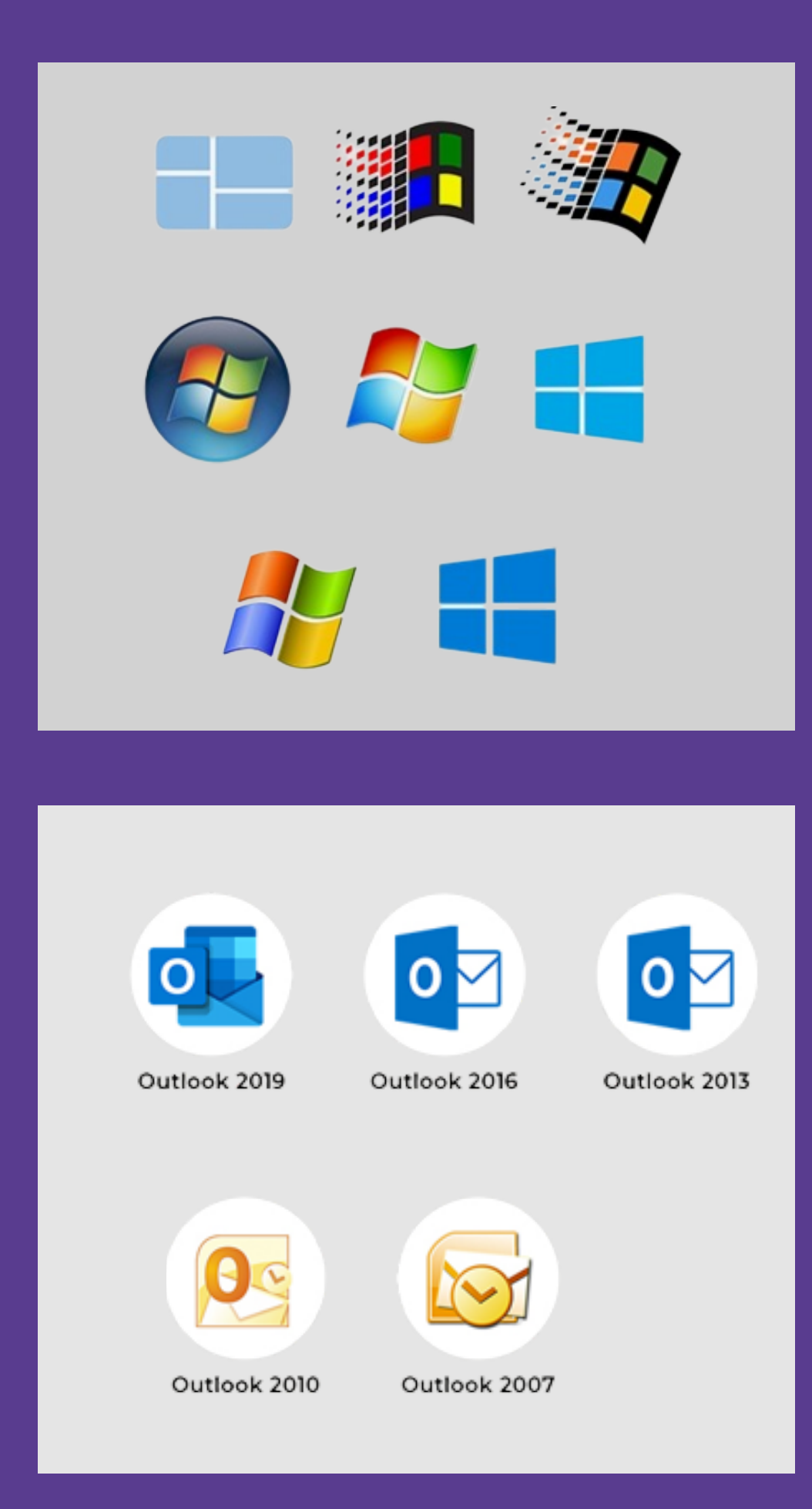

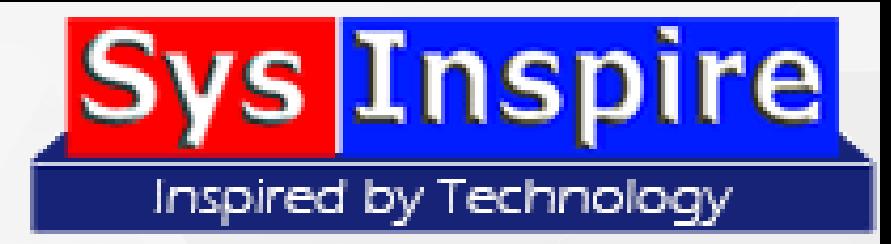

#### **TECHNICAL SUPORT**

**Users who will use this software will get 24/7 technical support if they face any issues with this software. Users can contact the technical team through Live chat or email to resolve their issues.**

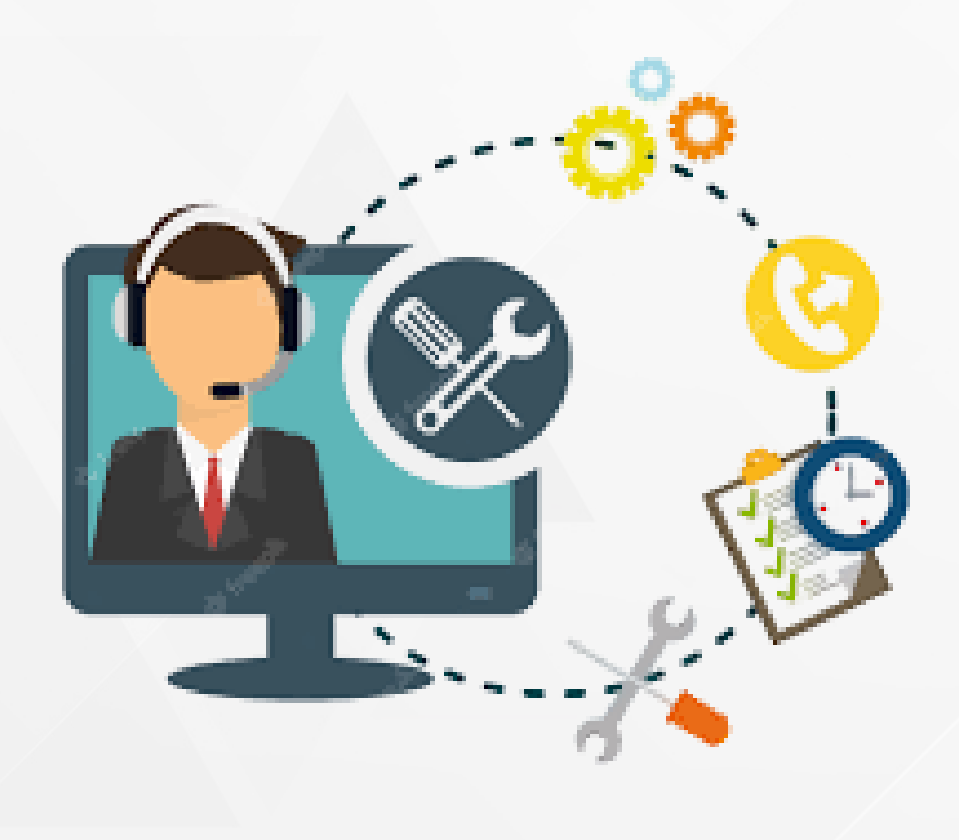

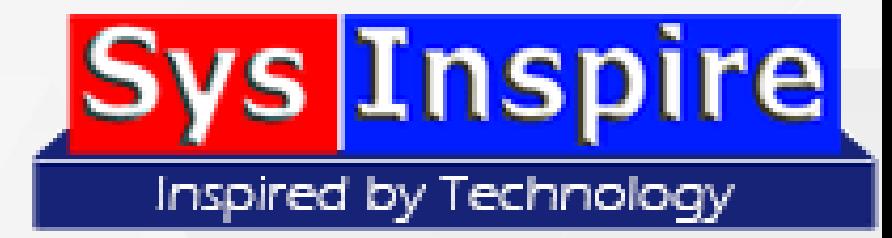

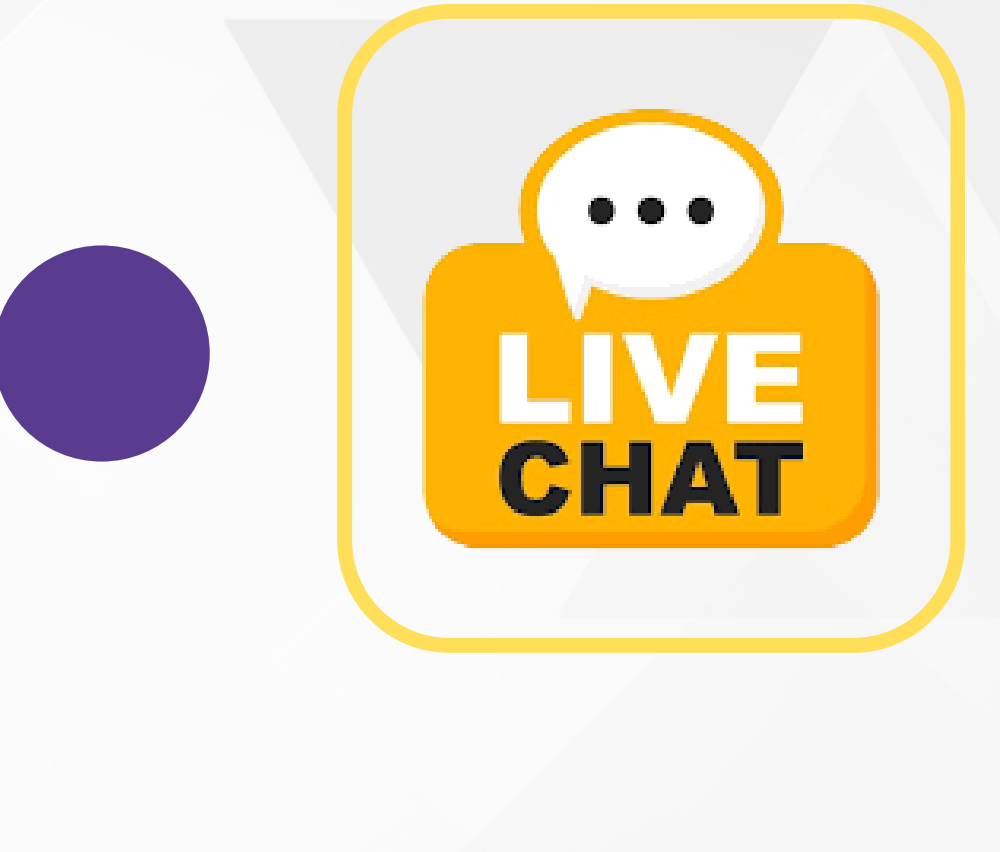

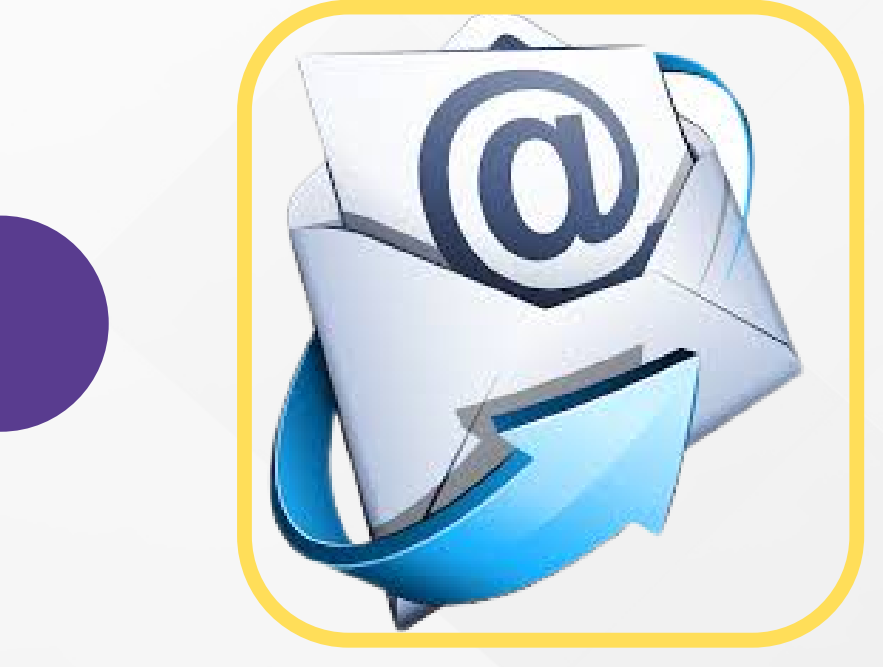

# **THANK YOU**

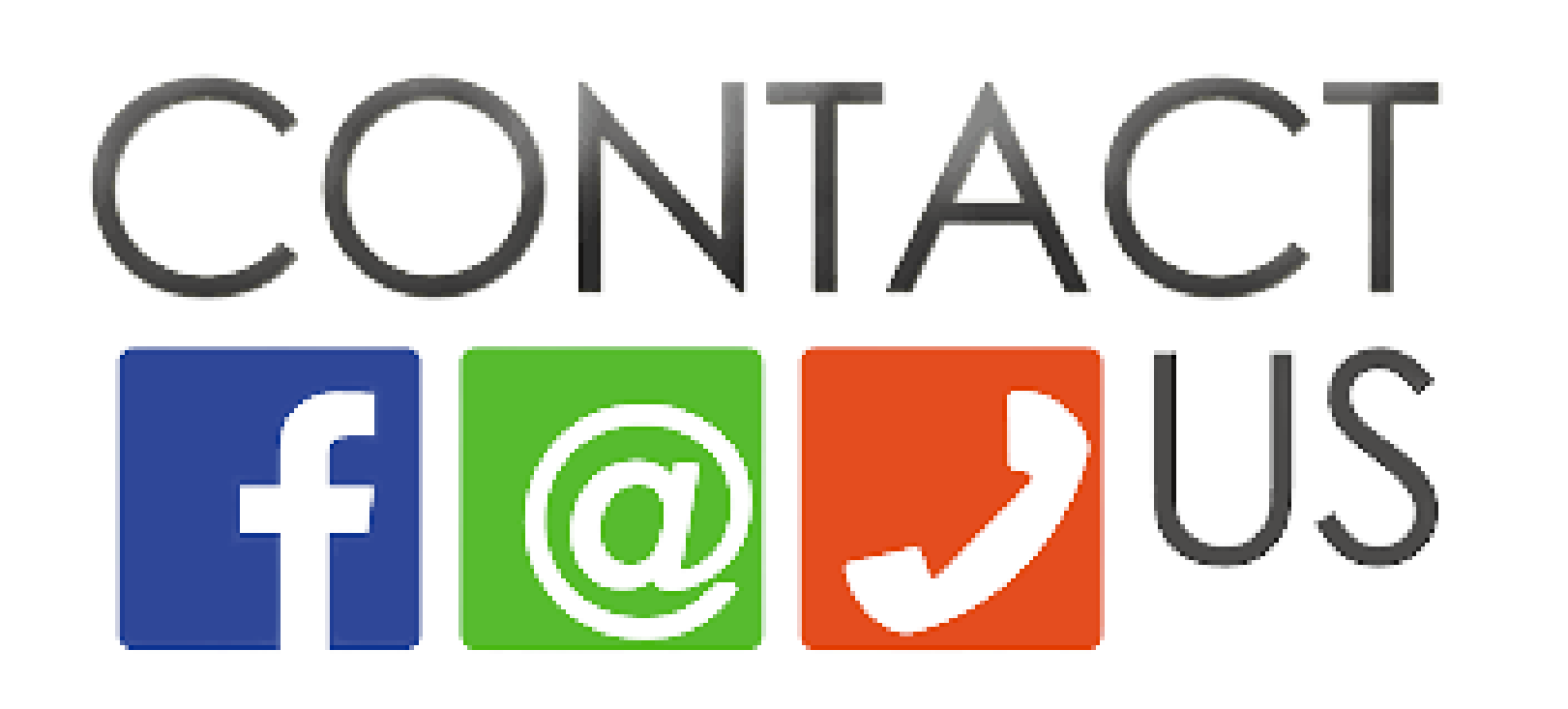

![](_page_9_Picture_2.jpeg)

https://www.instagram.com/sysinspire/

![](_page_9_Picture_4.jpeg)

https://www.sysinspire.com/nsf-to-pst-converter/

![](_page_9_Picture_6.jpeg)

https://www.facebook.com/SysInspireSolutions/

![](_page_9_Picture_8.jpeg)